# $\mathsf{UPT\!\!\!\!\triangleleft\!\!\!\!\triangleleft\mathsf{E}}$  CloudLink  $\mathsf{F\!\!\!\!\triangleleft\mathsf{F}}$

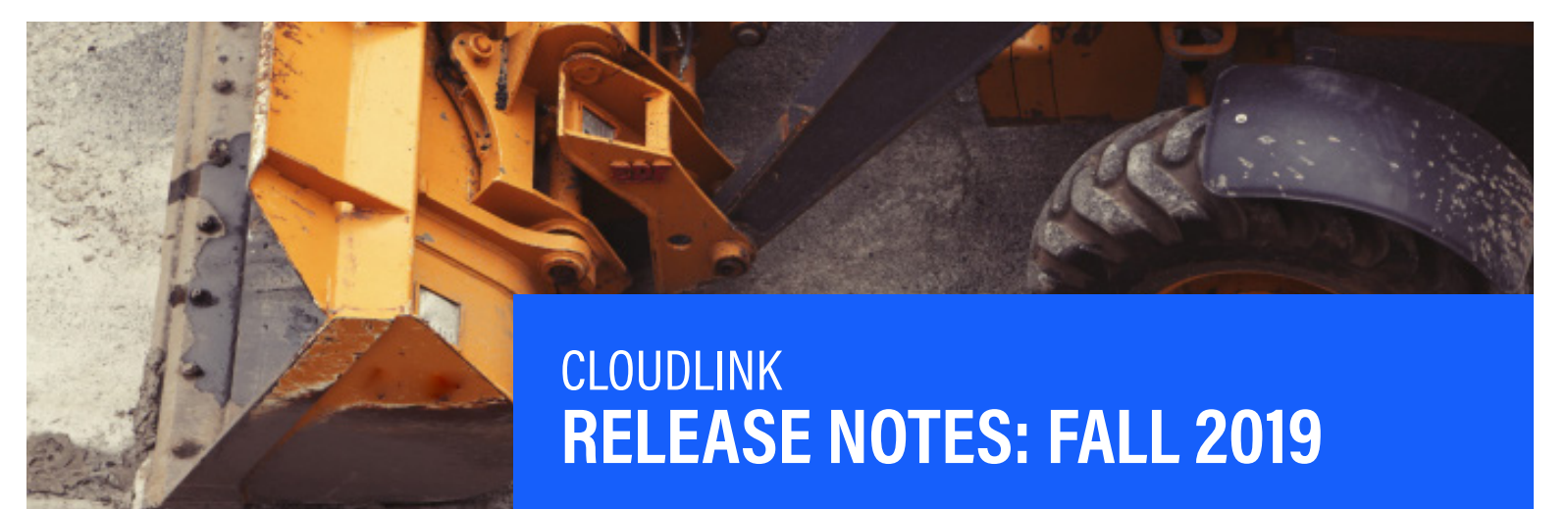

**Contact Uptake Customer Service, 24/7**

**QUESTIONS?** (312) 242-2300 support@uptake.com

**At Uptake, we are constantly striving to make our products better for our users. We've been working hard to improve your experience and increase the value Uptake delivers to your business.**

**As part of the Fall Release, we will be releasing feature enhancements to many of our products. These enhancements have been made available in** *Preview* **as of Tuesday, October 15th, allowing you to preview the enhancements for one month prior to them being pushed to your** *Production* **environments. They will be made available in the** *Certification* **environment on November 19th, and the**  *Production* **environment on November 21st.**

**Please see the below summary of these exciting enhancements.**

*+ Due to prerequisites or default views being off, these features will not be currently available in your environment.*

*\* Enhancement was created out of input from the Customer Ideas Portal.* 

# **CLOUDLINK** Application Color Changes

Configurable, Default: *Light Header Theme*

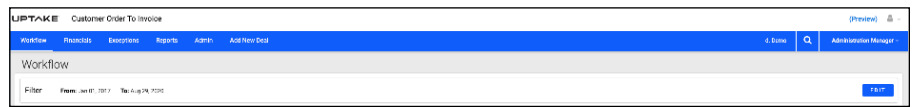

To change the configuration on this to the gray color scheme, please change the **Light Header Theme** config keys in the **Configurator Admin Tool**. If you are running the old navigation in *SalesLink*, the color change will not be impacted.

*Note, as of the Winter Release, this will no longer be configurable.*

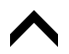

# CUSTOMER ORDER TO INVOICE **Deal Specific Tasks <sup>+</sup>**

Configurable*,* Default: *Off*

This feature allows for the creation of multiple tasks per agreement. The **Task** is assigned to one individual with the following information:

- **Type**
- **Status**
- **Description**
- **Notes**

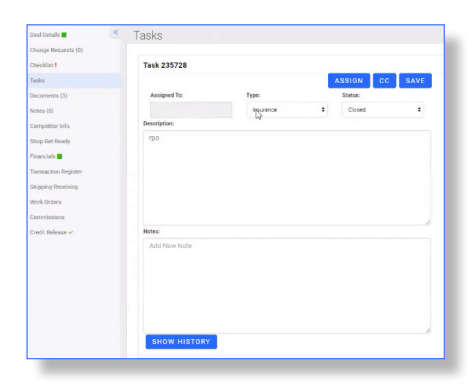

The complete **History** of the task is available and **Reports** can be created and exported to a

*To turn this feature on, please submit a ticket to: support@uptake.com*

### **Pending Deals Report +**

Configurable, Default: *Off*

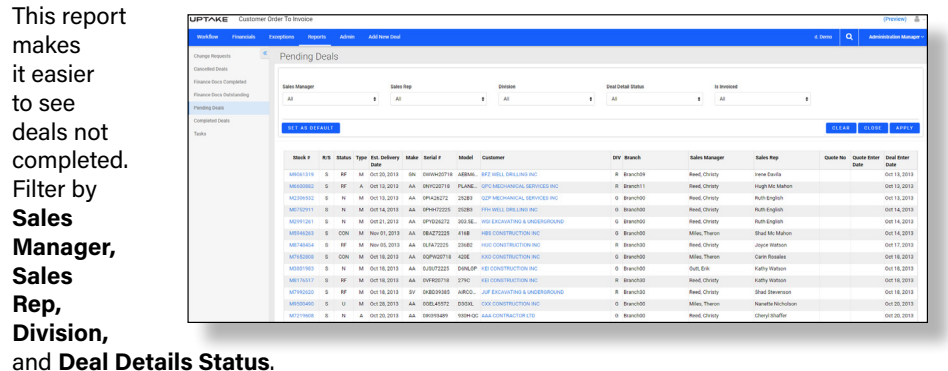

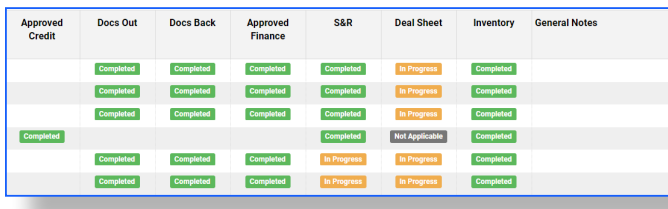

**Checklist Items** can be configurable to show on this report with its current status. **General Notes** is a new field in the deal and can also be configured to show on this report.

*To turn this feature on, please submit a ticket to: support@uptake.com and provide the checklist that you would like included in the report.*

### **Enable Checklist Override on Deal \***

Configurable by role, Default: *On for Admin*

This allows a defined user role to override and check off any items in a deal.

There are instances where an exception occurs and items need to be checked to continue the workflow for the dealer. Checklists can be overwritten.

*To change the role permissions, please submit a ticket to: support@uptake.com.*

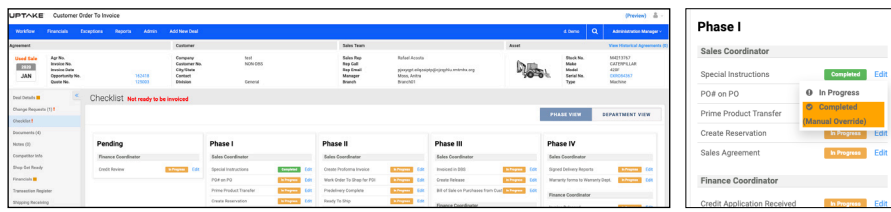

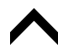

# iQUOTE *DocuSign* **Integration +**

Configurable, Default: *Off*

All quotes which have been completed in the **Agreeement Editor** are available to be sent for electronic signatures to *DocuSign*.

See the supplemental guides *"Getting Started: DocuSign API"* and *"Getting Started: DocuSign for SalesLink"* for more details.

*To turn this feature on, please submit a ticket to: support@uptake.com*

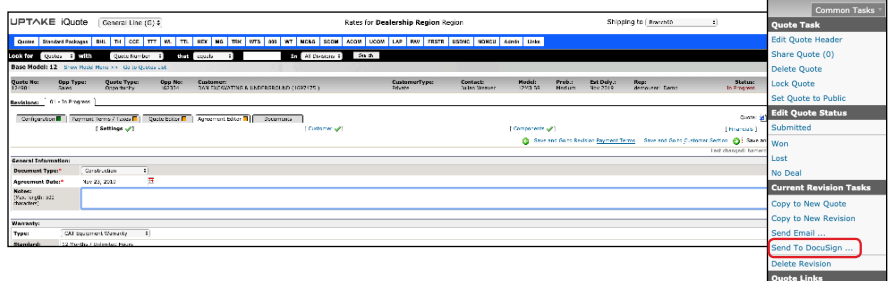

### **Edit Options/Bundles in Quote**

Provides the ability to change the description of the **Option** and **Bundles** added on the *iQuote* document.

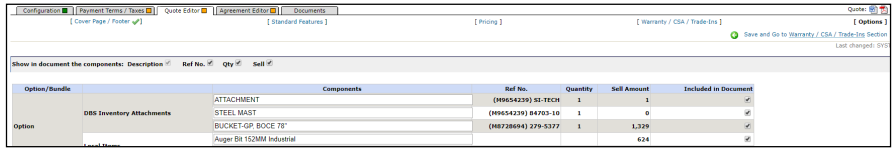

## **SALESLINK** SALESLINK Updated Manager View of Customer Coverage Report \*

Provides the ability to see all of the reps for every customer within a region. The ability to see all customers in a region and their rep assignment enables a better **Export to Excel** report.

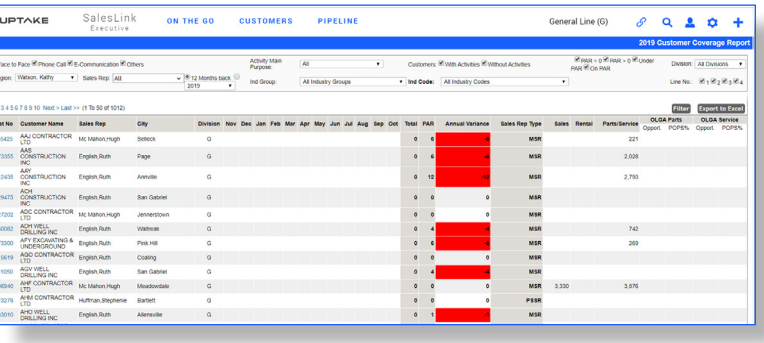

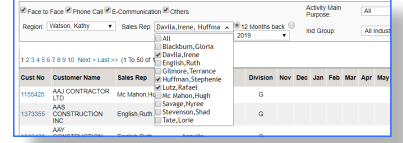

The sales rep has an *All* option to view all of the reps in the region in a single report.

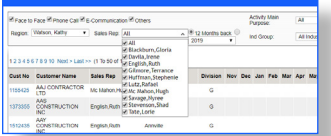

Additionally, there is a "multi-select" option for sales reps to see the coverage for all checked reps.

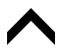

PIPELINE

# SALESLINK (CONT.)

### **Set Opportunity Status to No Deal \*+**

Configurable, Default: *Off*

You can now set an **Opportunity Status** to *No Deal*. When setting the opportunity to No Deal, the **Estimated Order Date** and **Probability of Closing** fields are not required.

*To turn this feature on, please change the settings of the* **No Deal Opportunity Override** *key in the*  **Configurator Admin Tool.**

### **Dodge Projects Integration +**

Configurable, Default: *Off*

Issues Lead  $\bullet$  +  $\bullet$ Surveys  $\bullet$ **ASSETS** ACTIVITIES **BASICS PIPELIN** user2 Demo (C) X As: Lead

ON THE GO

**CUSTOMERS** 

SalesLink<br>Sales Bens

 $\equiv$ 

*Dodge Projects* listings are now available in *SalesLink. Dodge* is a third-party market intelligence and collaboration platform for the construction industry. It is a single resource to discover every large construction project, and various sub-contracts for each project, as well as the various companies managing, bidding and winning various contracts. See steps for **Creating a Lead, Opportunity or Activity** in "Getting Started with *Dodge* Integration for *SalesLink"*.

UPTAKE

**General Line** 

**INSIGHTS** 

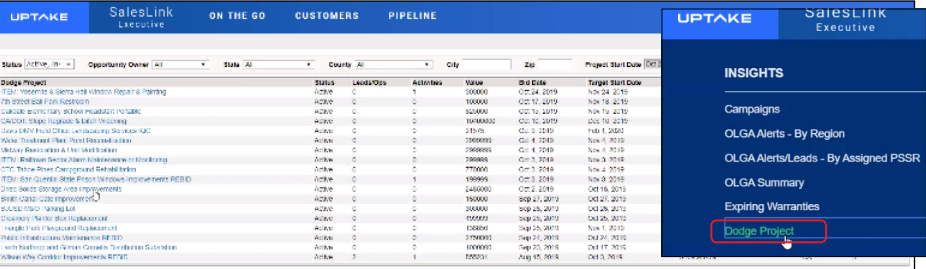

*To turn this feature on, please submit a ticket to: support@uptake.com Note: Available for U.S. and Canadian dealers only.*

# SERVICELINK **Add Tech Dashboard Visibility \***

Gives the user the ability to see who has scheduled the job and placed it on the tech dashboard.

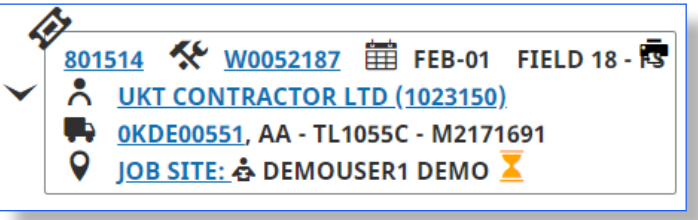